How To Uninstall Google Chrome On Macbook
Pro
>>>CLICK HERE<<<

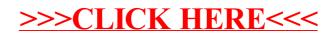